# **Android BYOD Security using Trusted Network Connect Protocol Suite**

## **Prof. Andreas Steffen HSR University of Applied Sciences Rapperswil andreas.steffen@hsr.ch**

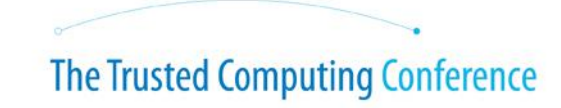

**NESS IMAGINATION COLLABORATION AND SECURITY** 

#### **Where the heck is Rapperswil?**

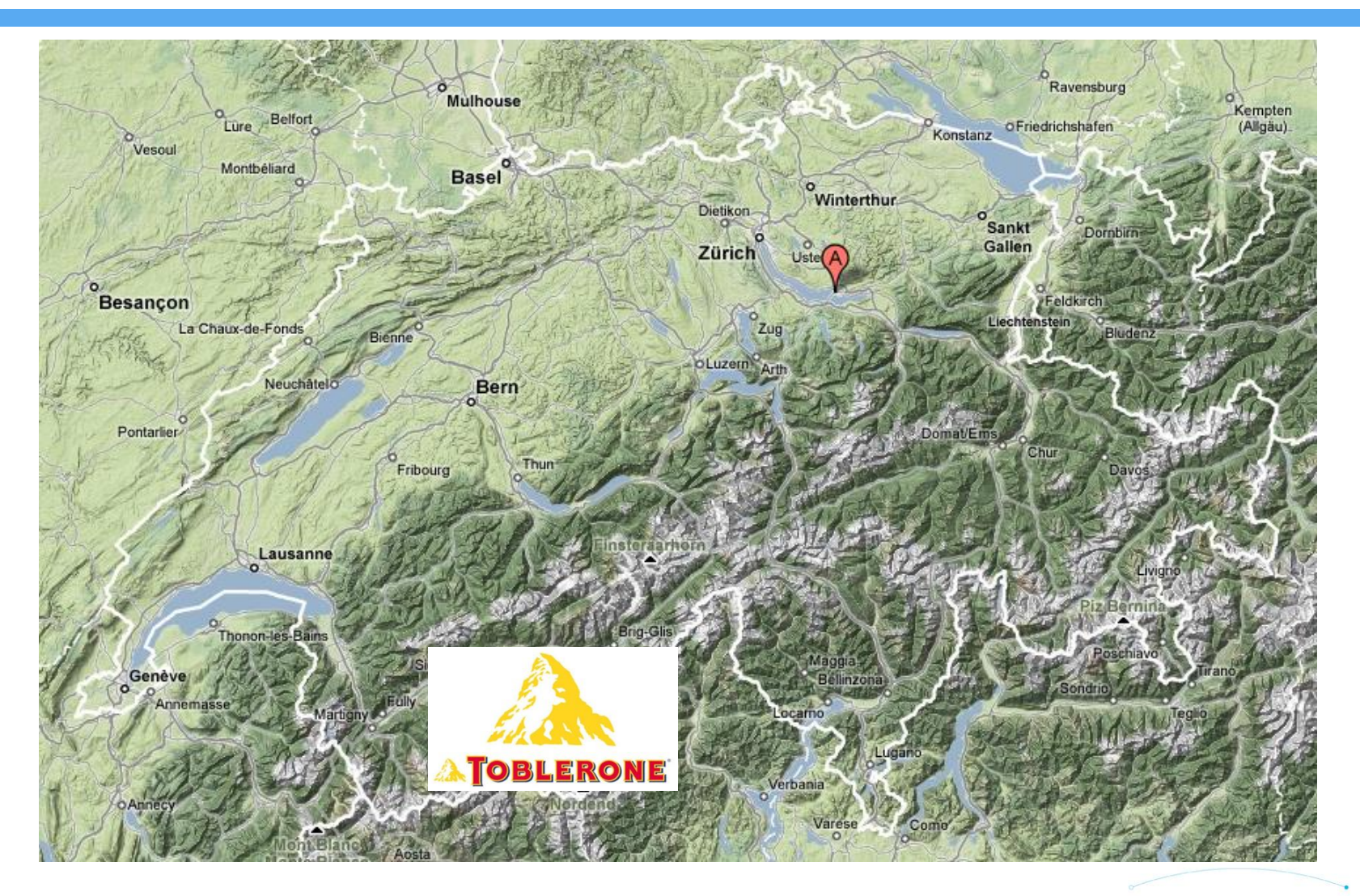

#### **HSR Hochschule für Technik Rapperswil**

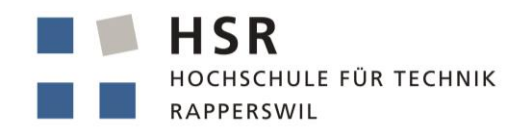

FHO Fachhochschule Ostschweiz

- University of Applied Sciences with about 1500 students
- Faculty of Information Technology (300-400 students)
- Bachelor Course (3 years), Master Course (+1.5 years)

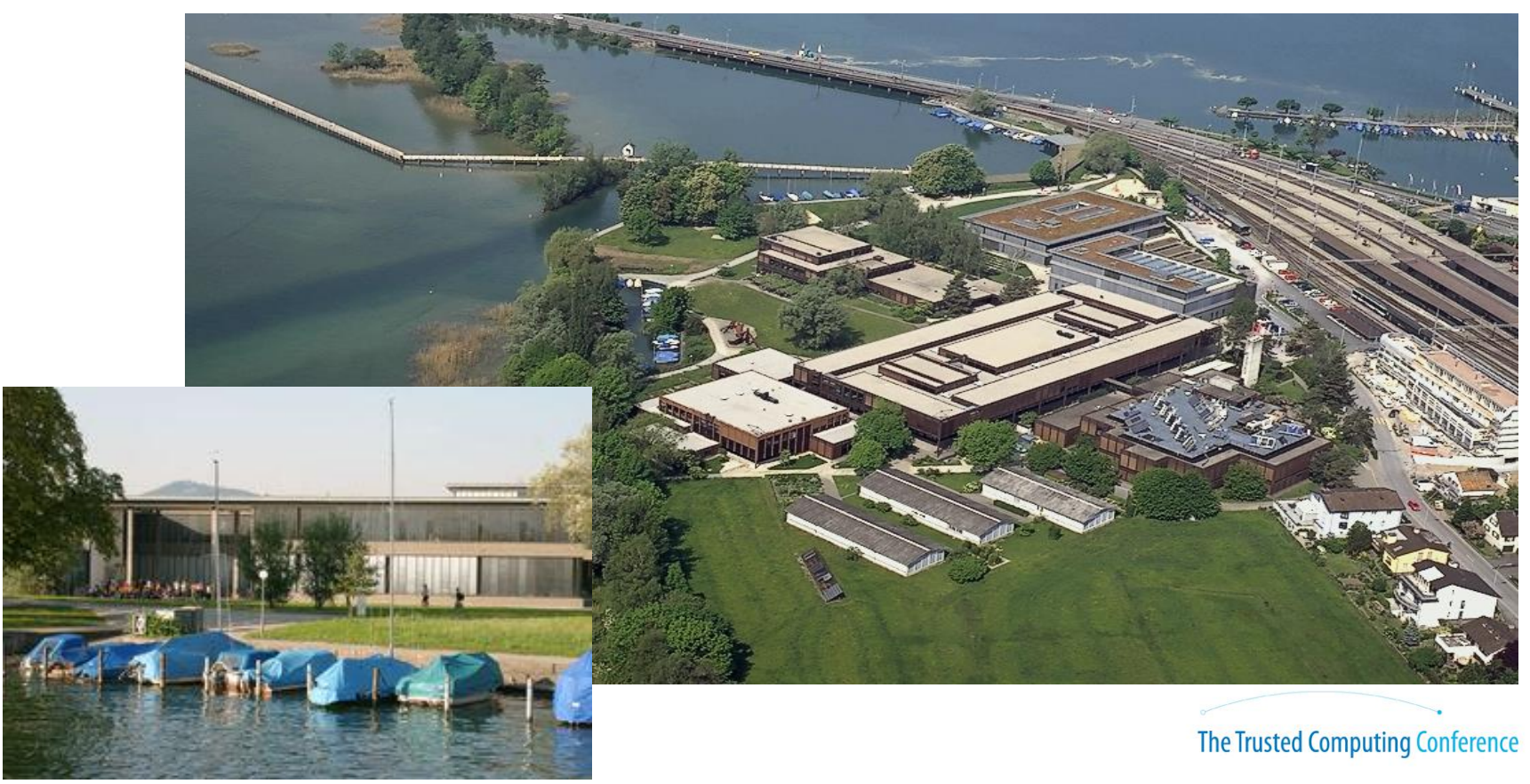

#### **strongSwan – the Open Source VPN Solution**

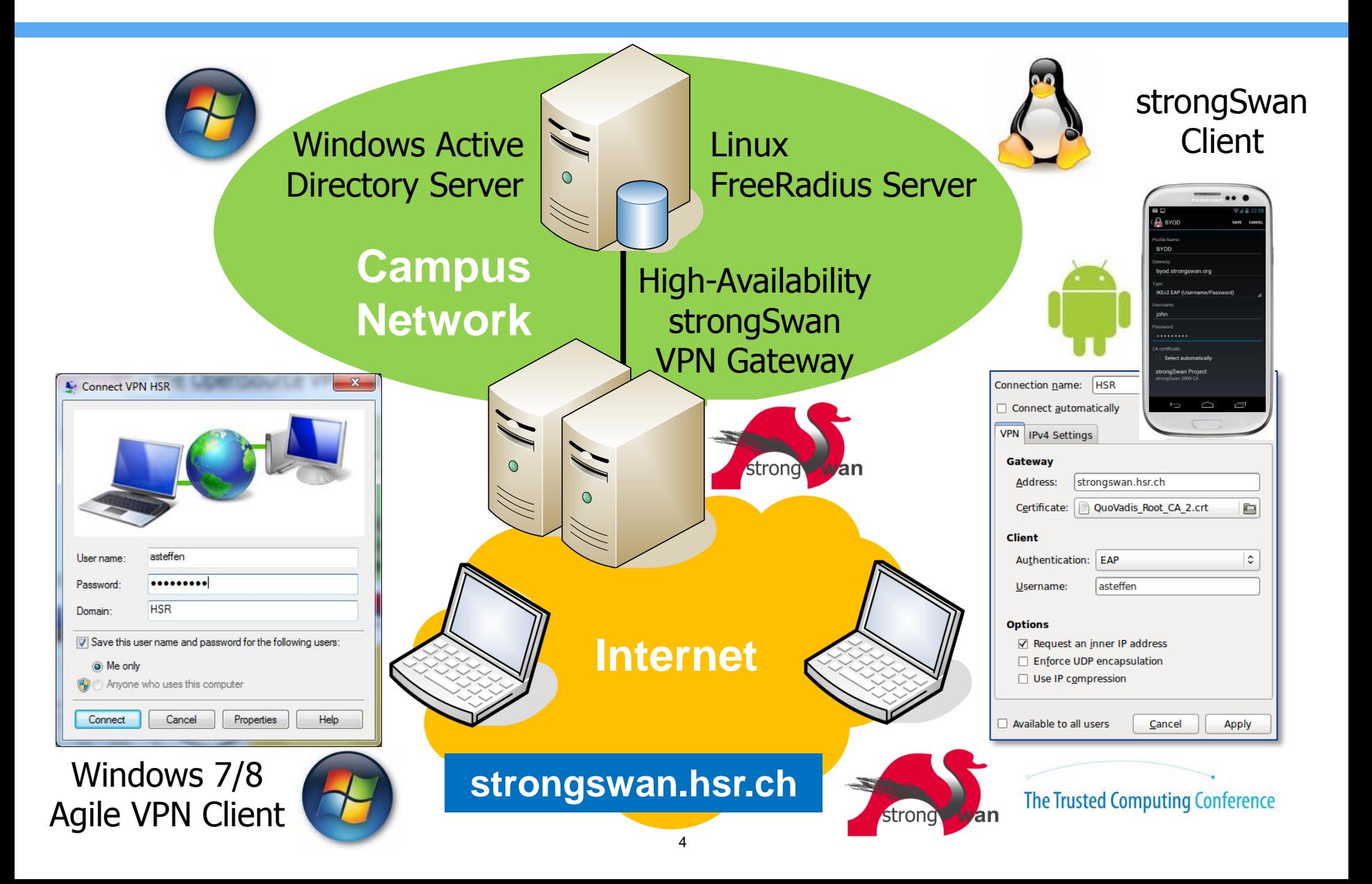

#### **BYOD – Bring Your Own Device**

#### Security Issues

- Users do not protect access to their devices or use weak passwords or login methods.
- Users download and install dangerous software packages containing malware from unknown sources.
- Users do not regularly apply security updates to the installed software packages and operating system.
- Users run server applications potentially giving third parties access to the corporate network and/or sensitive data
- Malware might embed itself into the operating system, modifying system commands and libraries.

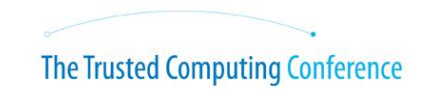

#### **Android BYOD with Network Access Control**

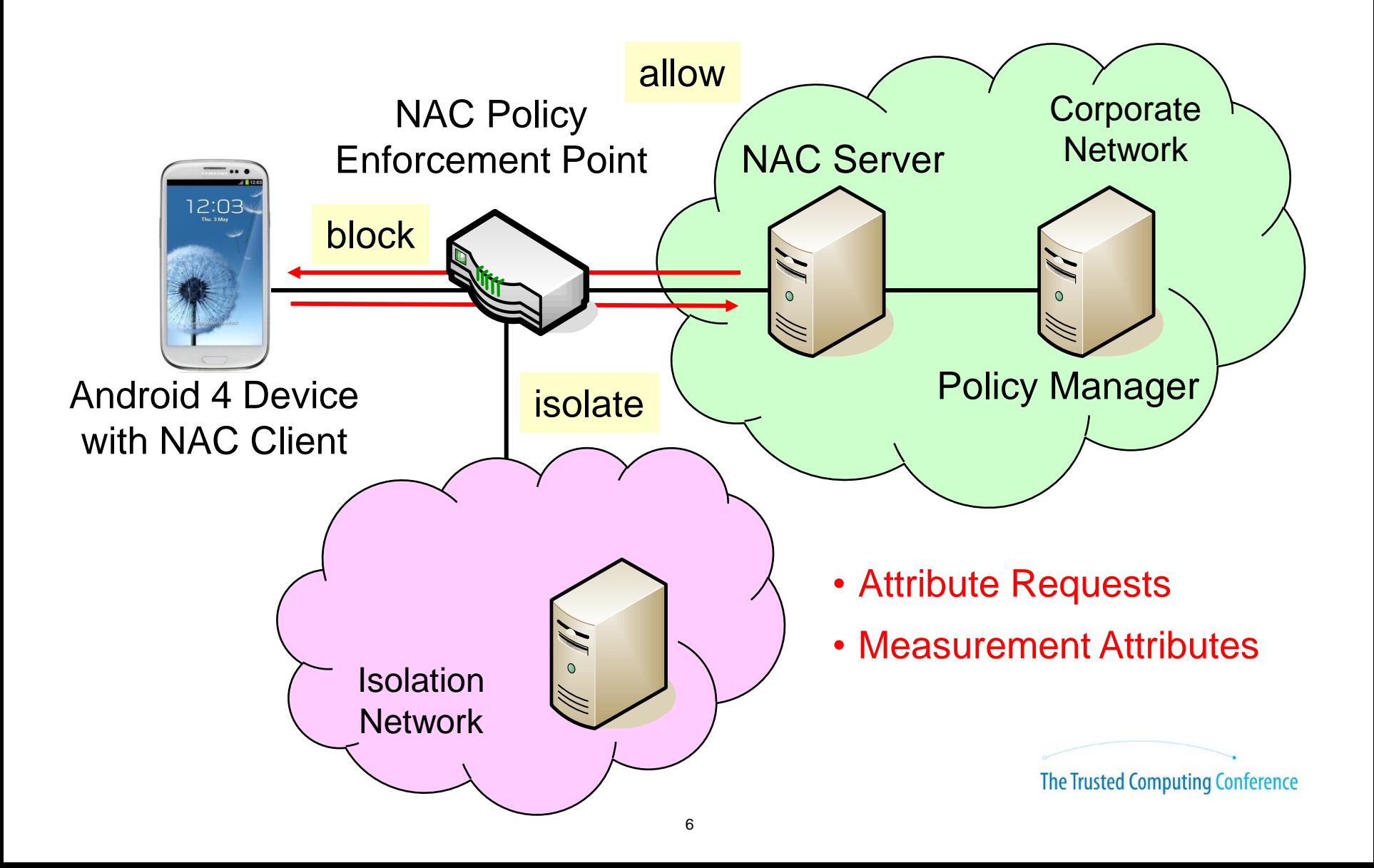

#### **TCG Trusted Network Connect (TNC) Architecture**

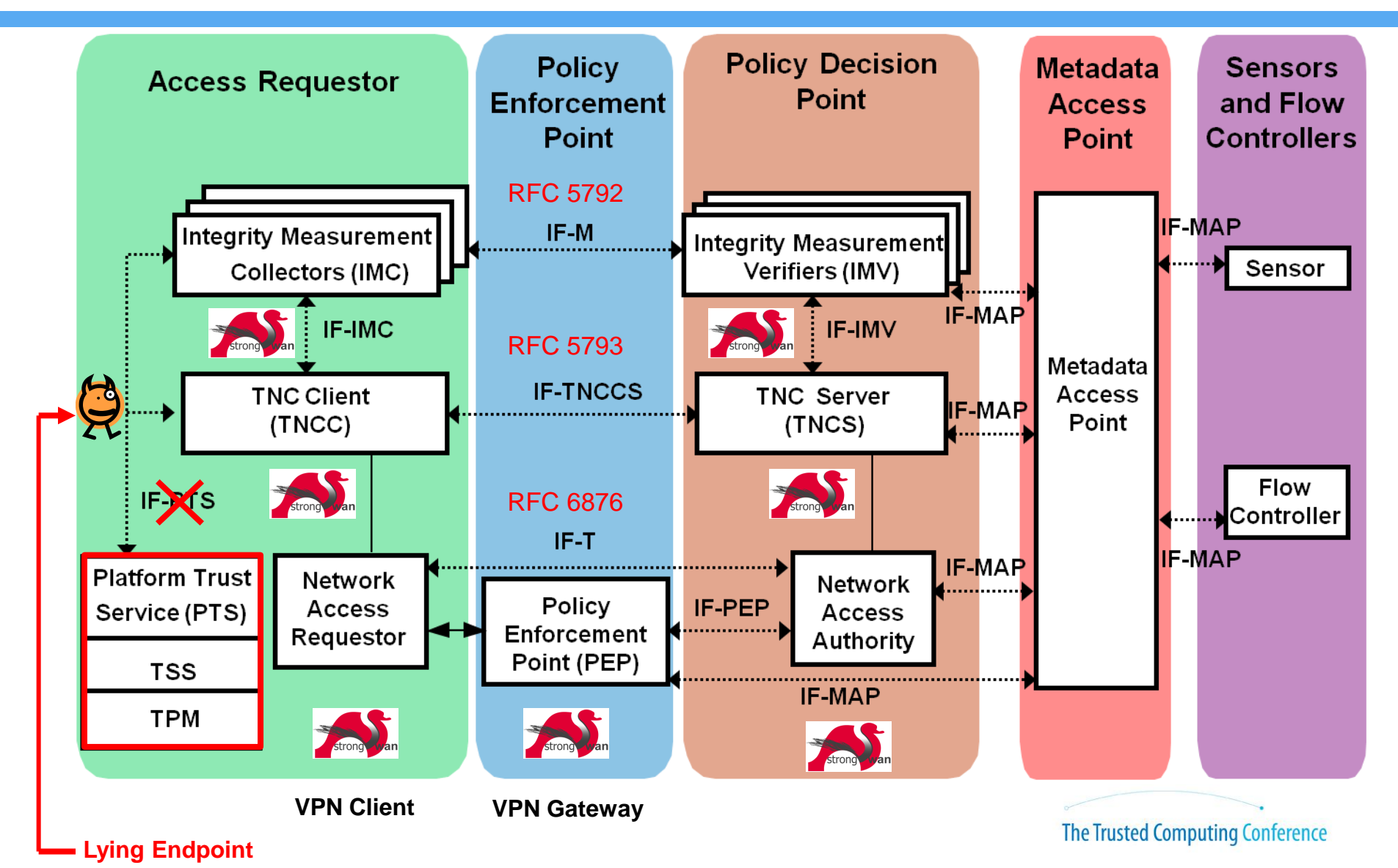

#### **Layered TNC Protocol Stack**

• IF-T Transport Protocol **PT-TLS (RFC 6876)** or PT-EAP

**[NET] received packet: from 152.96.15.29[50871] to 77.56.144.51[4500] (320 bytes) [ENC] parsed IKE\_AUTH request 8 [ EAP/RES/TTLS ] [IKE] received tunneled EAP-TTLS AVP [EAP/RES/TNC]**

• IF-TNCCS TNC Client-Server Protocol PB-TNC (RFC 5793)

**[TNC] received TNCCS batch (160 bytes) for Connection ID 1 [TNC] PB-TNC state transition from 'Init' to 'Server Working' [TNC] processing PB-TNC CDATA batch [TNC] processing PB-Language-Preference message (31 bytes) [TNC] processing PB-PA message (121 bytes)** 

**[TNC] setting language preference to 'en'**

• IF-M Measurement Protocol PA-TNC (RFC 5792)

**[TNC] handling PB-PA message type 'IETF/Operating System' 0x000000/0x00000001 [IMV] IMV 1 "OS" received message for Connection ID 1 from IMC 1 [TNC] processing PA-TNC message with ID 0xec41ce1d [TNC] processing PA-TNC attribute type 'IETF/Product Information' 0x000000/0x00000002 [TNC] processing PA-TNC attribute type 'IETF/String Version' 0x000000/0x00000004 [TNC} processing PA-TNC attribute type 'ITA-HSR/Device ID' 0x00902a/0x00000008** 

• TNC Measurement Data

**[IMV] operating system name is 'Android' from vendor Google [IMV] operating system version is '4.2.1' [IMV] device ID is cf5e4cbcc6e6a2db** 

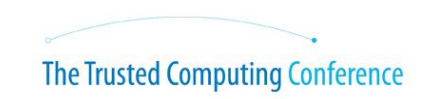

### **strongSwan Android VPN Client: Easy to Connect**

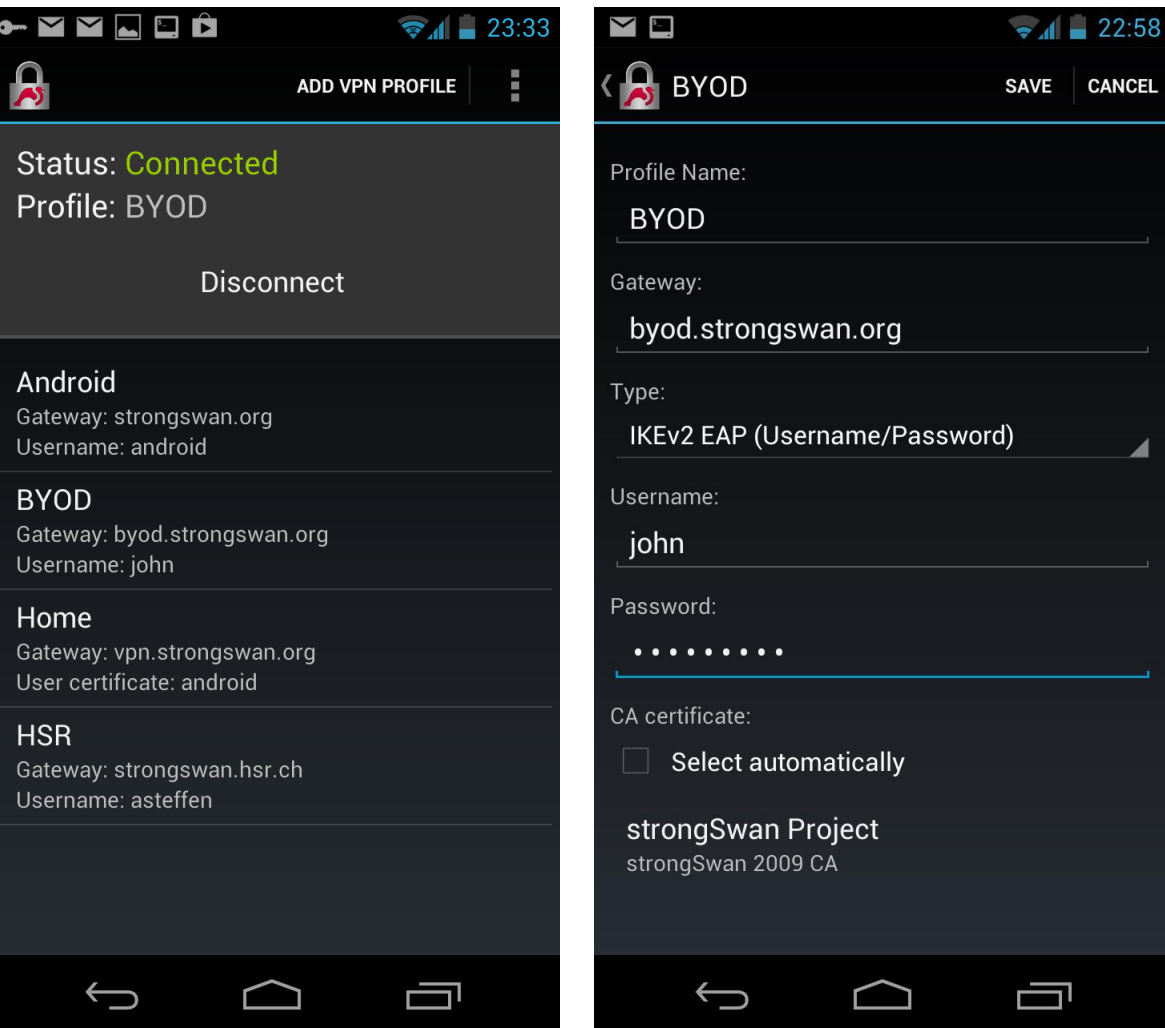

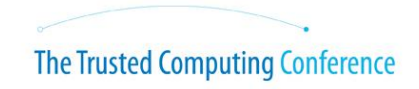

#### **Dangerous: Allow Download from Unknown Sources**

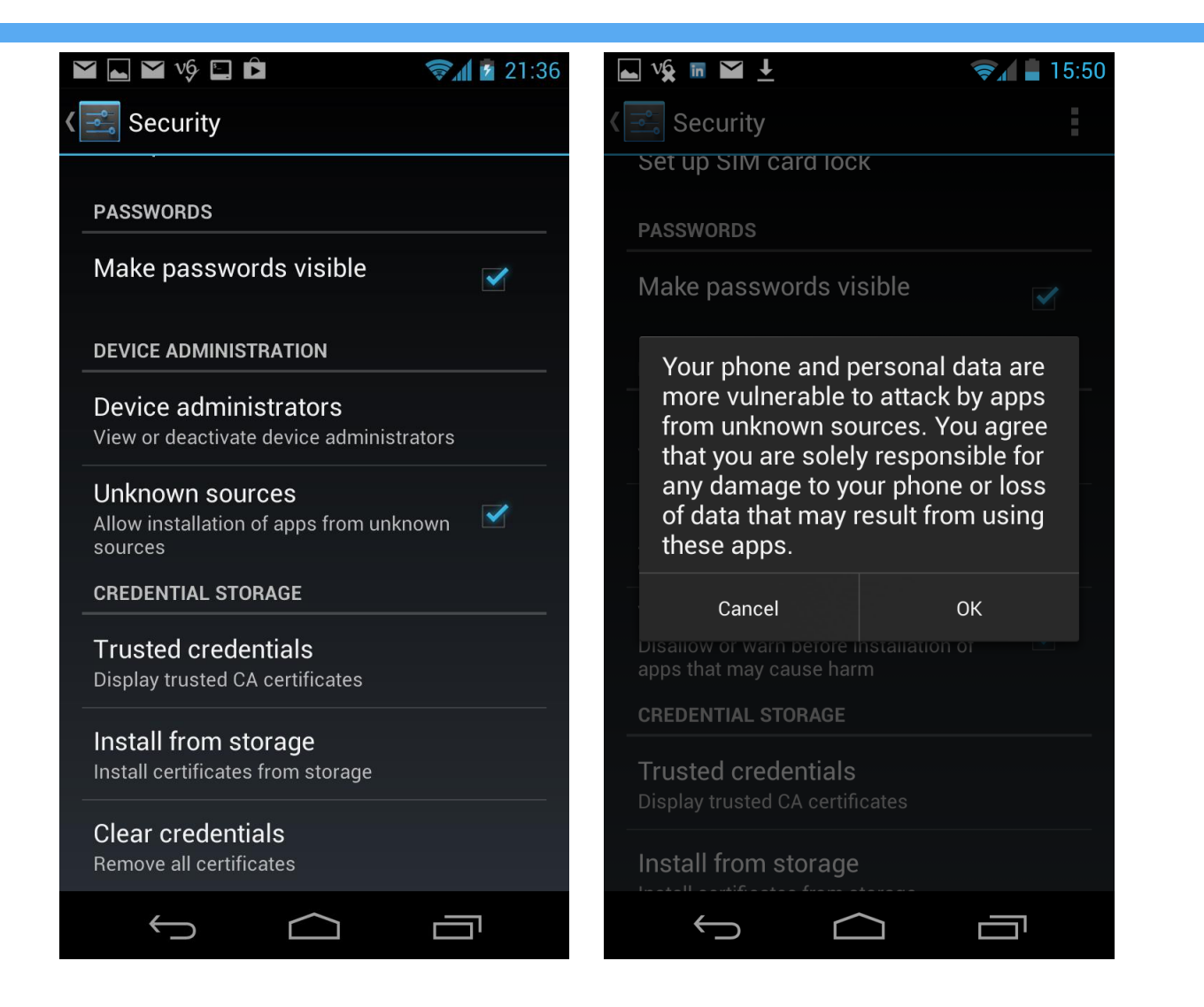

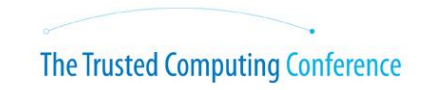

#### **Install Blacklisted Android Web Server Package**

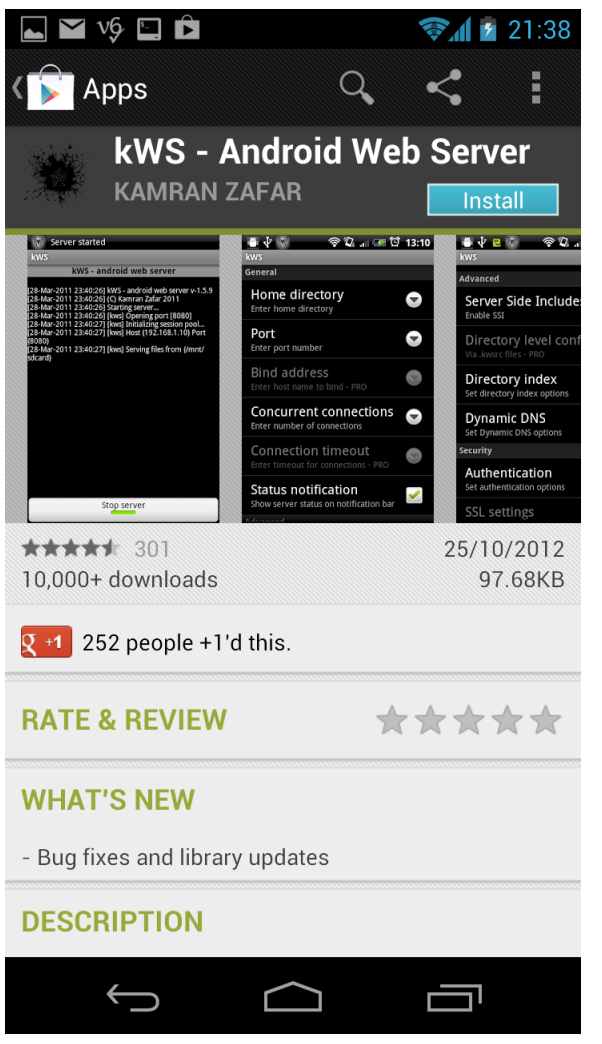

#### **Minor Non-Compliance: Isolate Client**

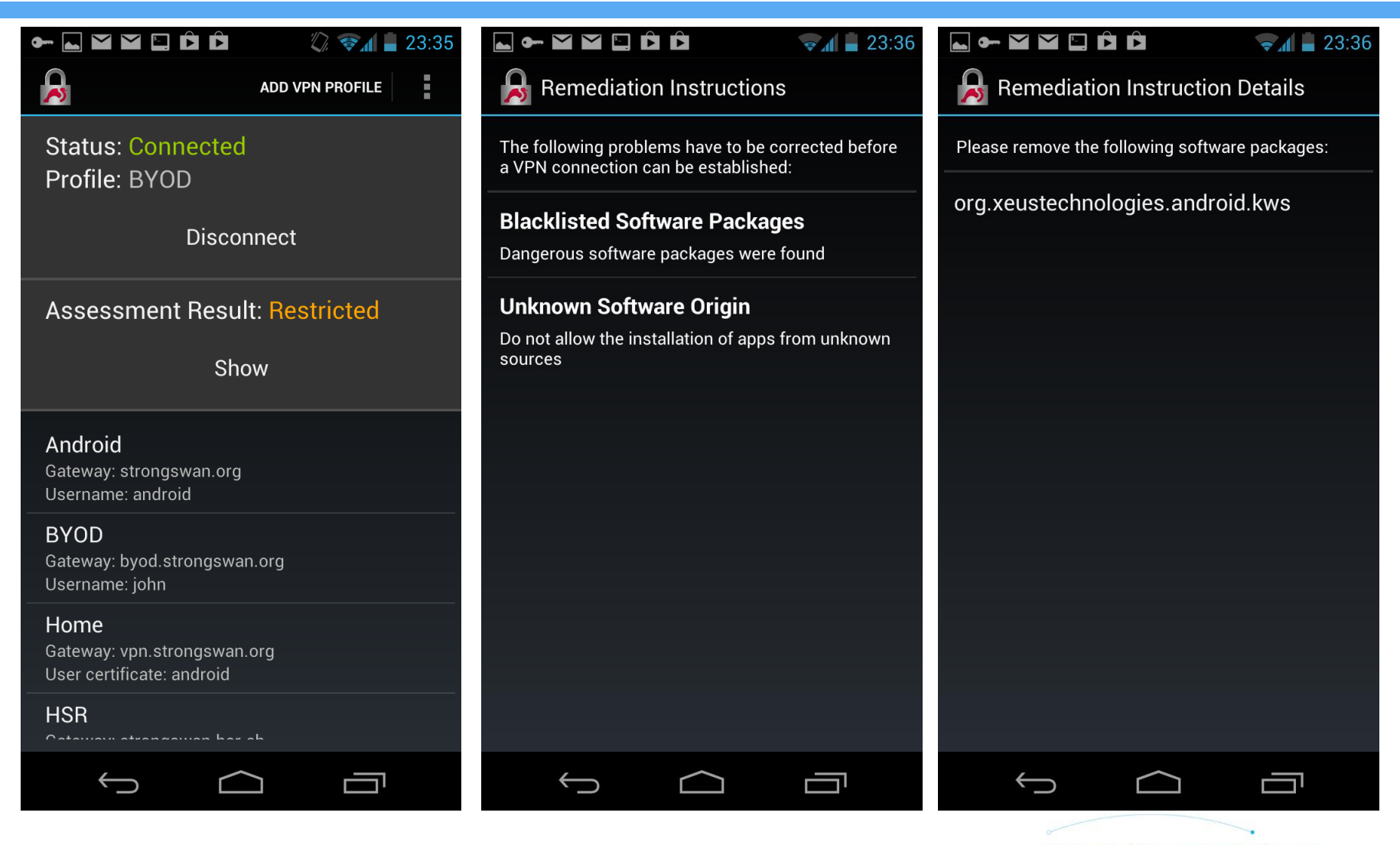

#### **Start the Android Web Server**

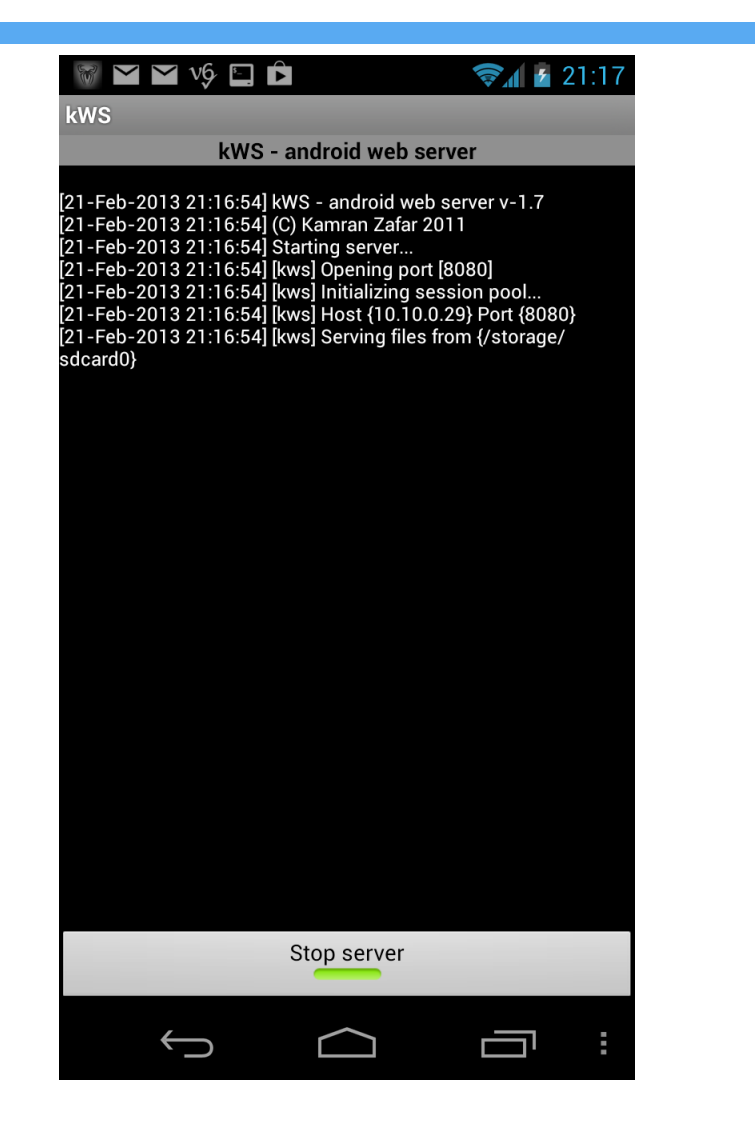

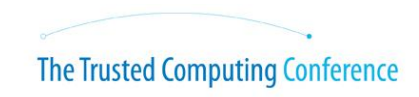

#### **Major Non-Compliance: Block Client**

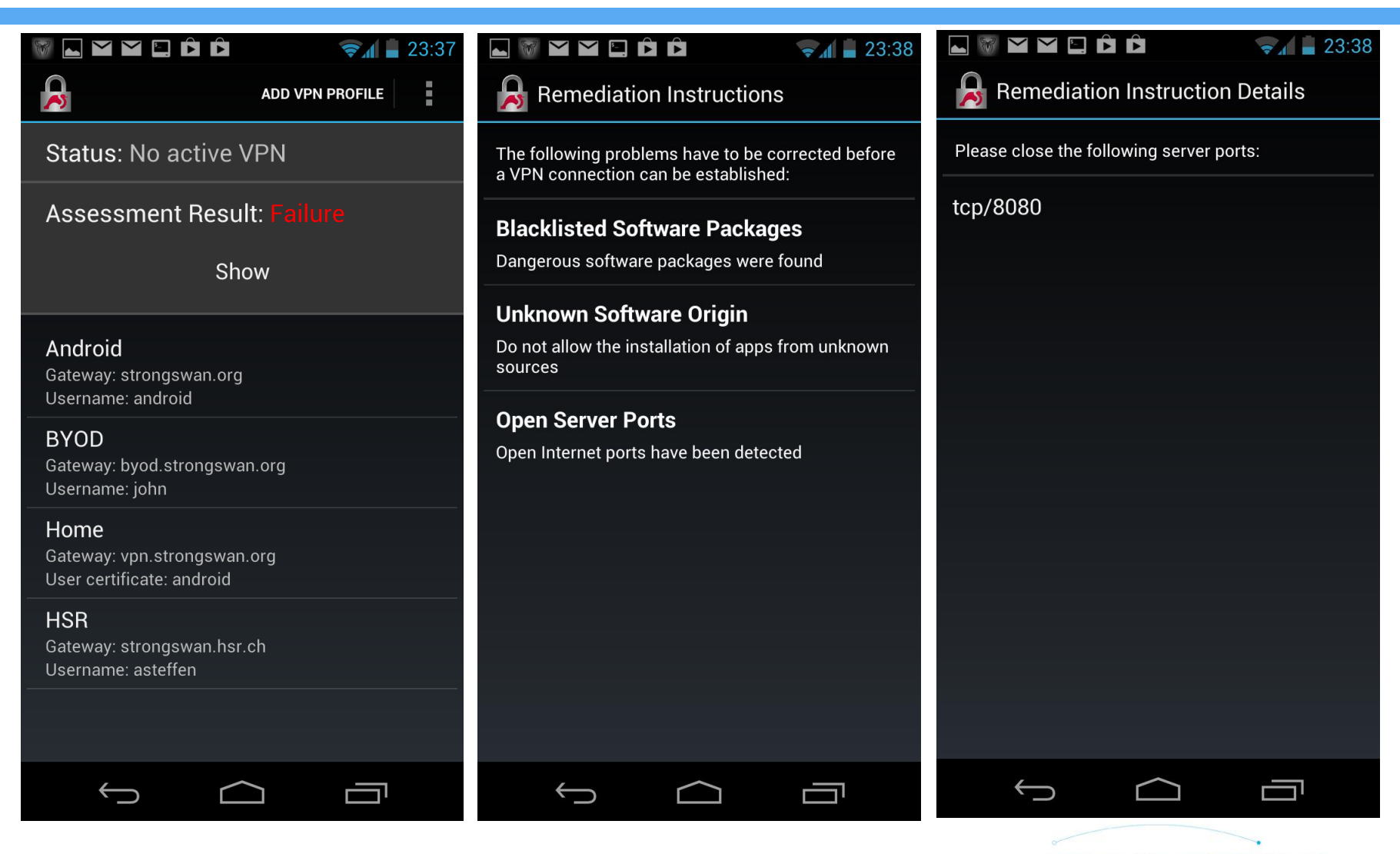

### **strongTNC Policy Manager**

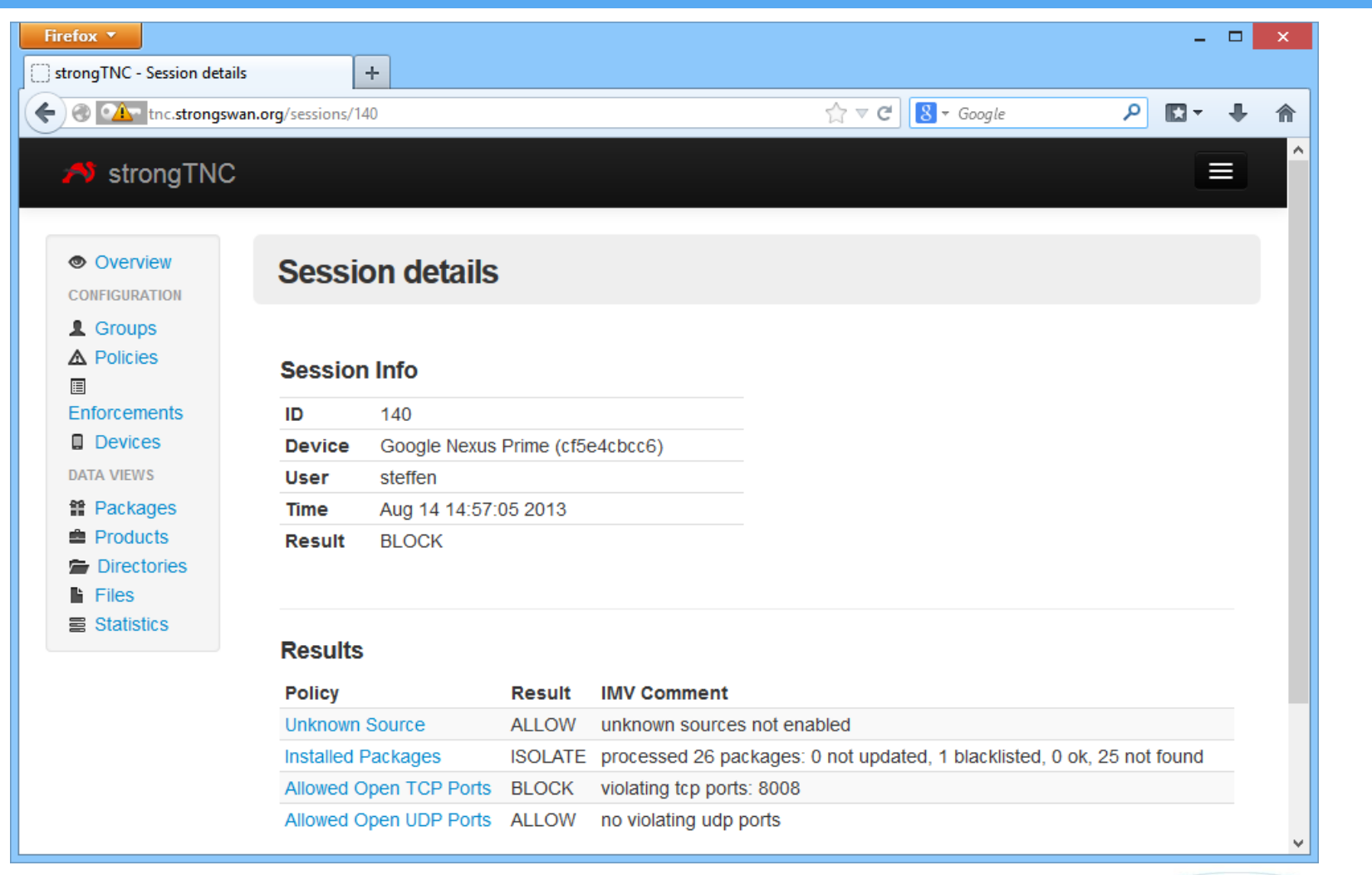

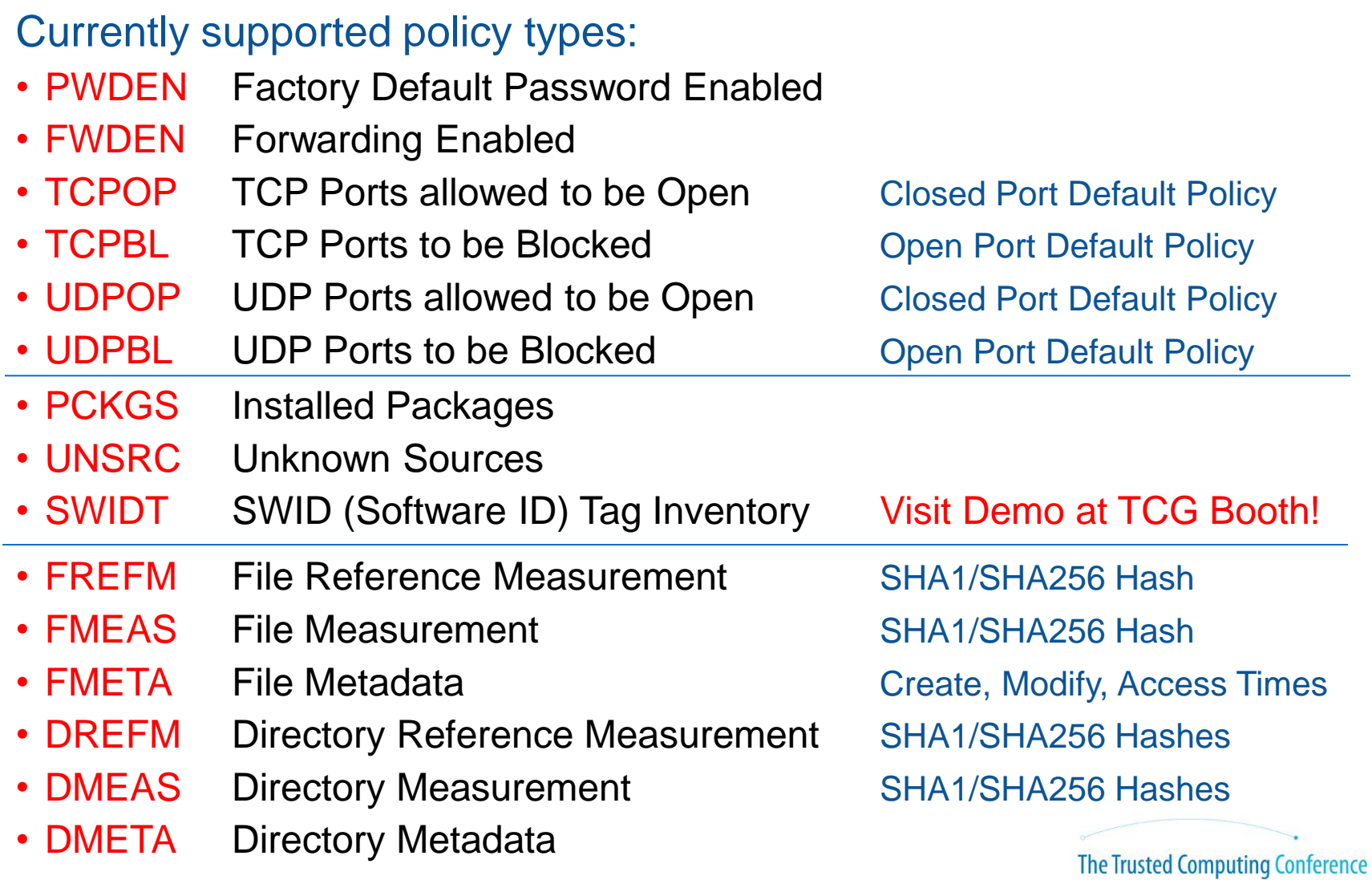

#### **Add/Edit Policies**

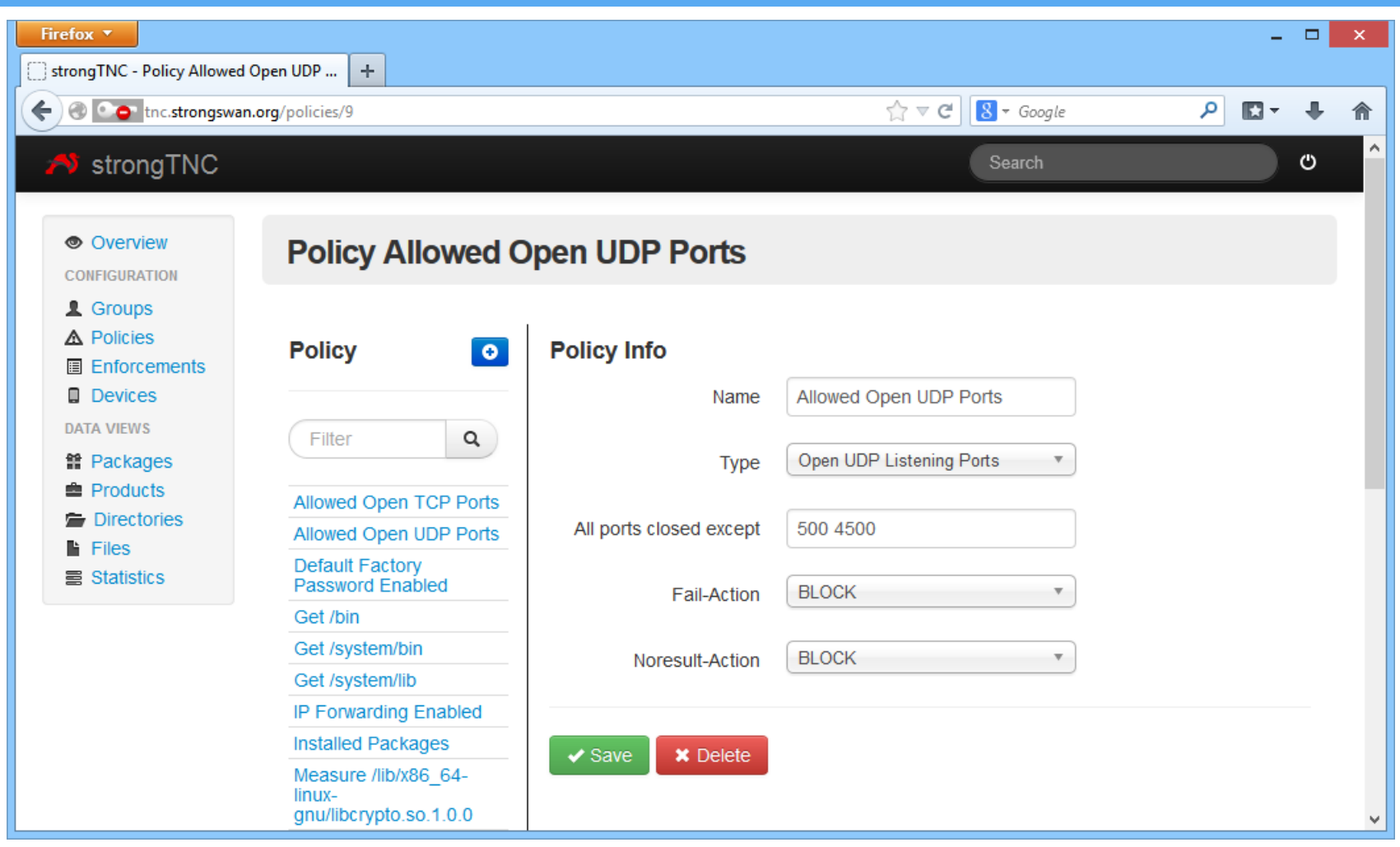

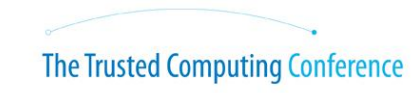

#### **Define Enforcements**

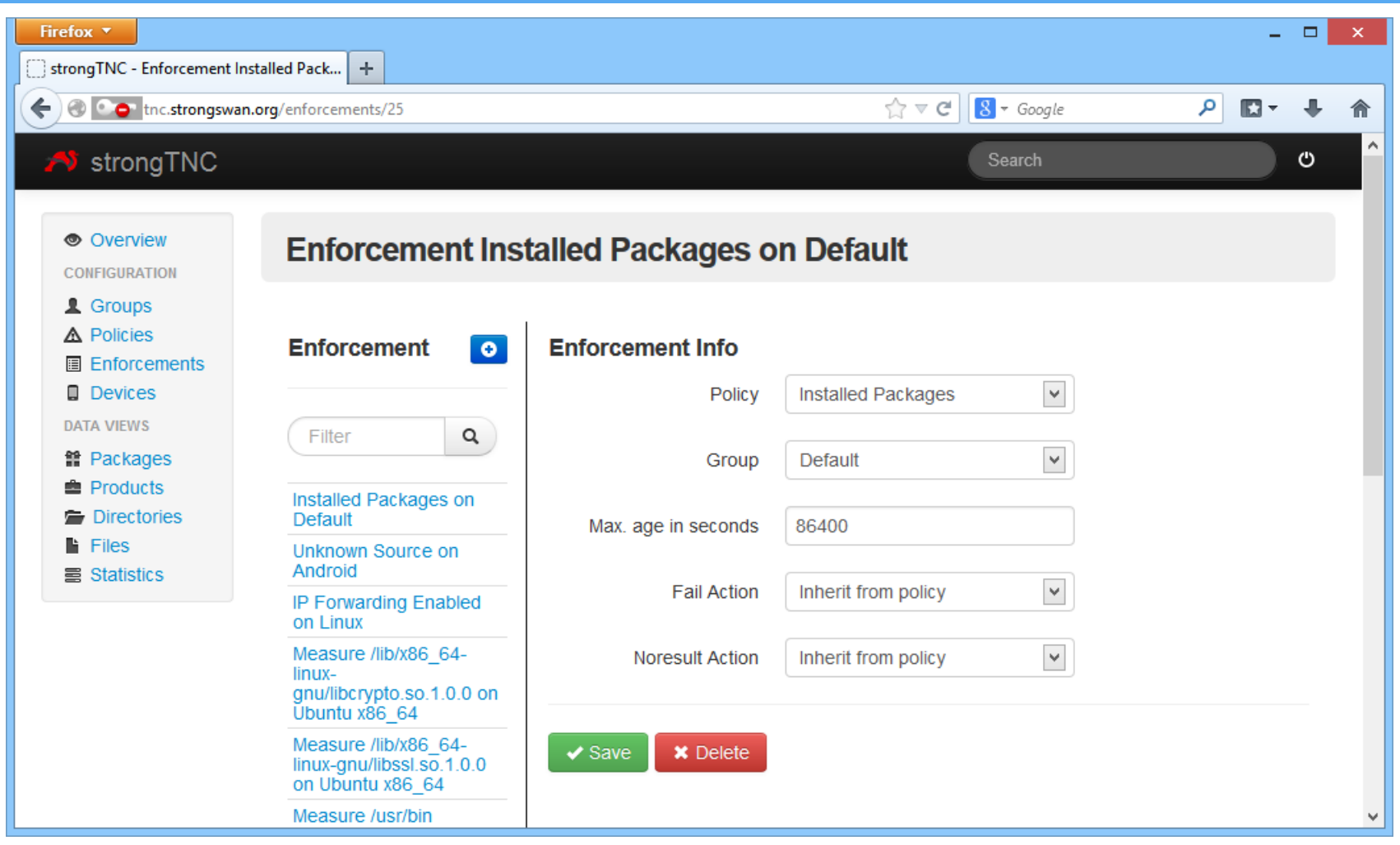

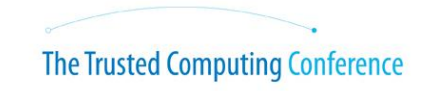

#### **Summary**

- The TNC protocols have become Internet Standards
- The TNC protocols are platform-independent and allow interoperability
- The TNC protocols support trustworthy TPM-based remote attestation
- The strongSwan BYOD Showcase demonstrates that TNC is ready for use
- The strongTNC policy manager bases measurements on past client behaviour

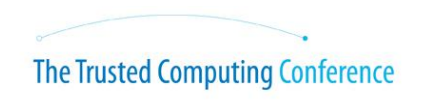

## **Thank You**

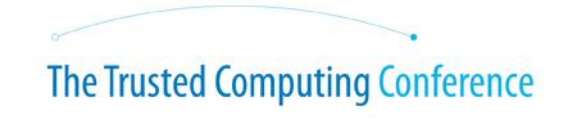

**AWARENESS IMAGINATION COLLABORATION AND SECURITY**